le d

Un voltmètre se révèle être l'un des appareils dont se sert le plus souvent un électronicien. Un petit montage de rien du tout, un programme de quelques lignes, voilà tout ce qu'il faut à celui qui possède un Junior Computer pour "transformer" son micro-ordinateur monocarte en voltmètre aux possibilités remarquables.

Le montage, quant à lui, est basé sur un convertisseur A/D (analogique/digital) construit par Intersil. Ce circuit intégré possède des sorties binaires, de sorte que le processeur peut facilement transformer le signal de sortie en code BCD. Comme de plus ce circuit possède des

sorties trois états (tri-state), son utilisation est particulièrement intéressante avec les microprocesseurs.

## **Le circuit**

Le circuit intégré ICL 7109 comprend un circuit voltmètre complet permettant un affichage sur **3 3/** 4 digits avec indication de polarité automatique ce qui rend très peu complexe l'ensemble du montage.

La figure 1 présente le schéma de principe du montage complet. Le circuit intégré du voltmètre comprend un

If **suffit d'ajouter ùn petit montage et d'utiliser le programme décrit dans l'article que voici, pour transformer le Junior Computer en voltmètre numérique. En bon voltmètre!!!**  Ce voltmètre possède 3 3/4 digits et une indication de polarité automatique; quant au programme, il faut moins de 180 octets.

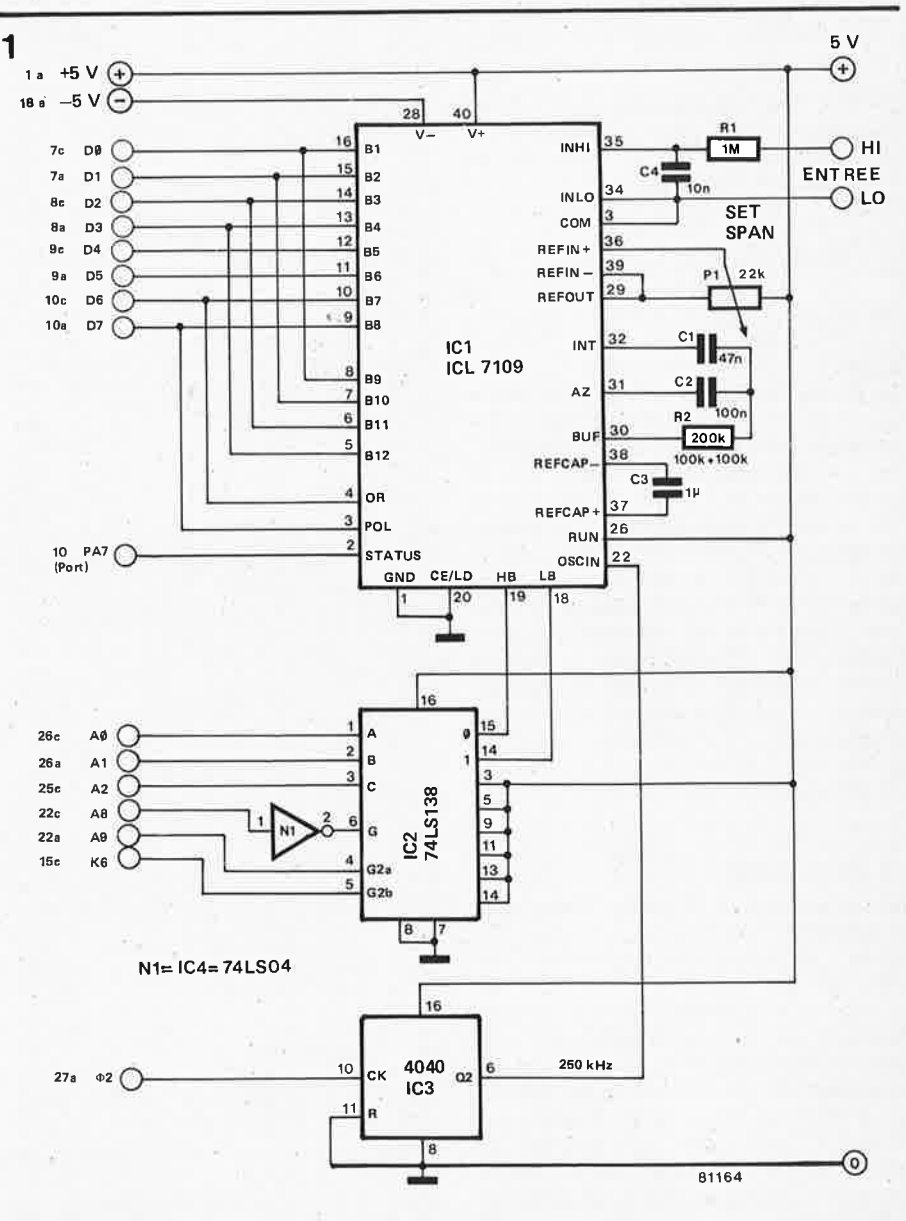

**Figure 1. Le schéma du montage de mesure** qui **permet de sa servir** du Junior Computer pour **mesurer des tensions** continues. IC1 **se charge de** la **conversion** complète d'un signal d'entrée **analogique en** un **code à 12 bits** utilisable par **le micro-ordinateur.** 

G. Sullivan

•

convertisseur A/D de 12 bits, ayant des sorties trois-états, ce qui permet le branchement direct à un microprocesseur. Le signal de sortie des sorties B1 ... B8 est lu sur deux octets. C'est le décodeur d'adresse IC2 qui détermine l'octet qui va être lu. L'octet de poids faible comprend les huit bits les plus **bas,** tandis que l'octet de poids fort comprend les quatre bits les plus élevés auxquels ont été ajoutés un bit de dépasse ment de gamme et un bit de polarité. Si on respecte les données des compo-

**Tableau 1.** 

sants telles qu'elles apparaissent sur le schéma, la tension d'entrée pour un débattement pleine échelle sera de 4,096 V. La vitesse de conversion est de l'ordre de 30 conversions par seconde. 11 est possible de modifier la gamme des tensions d'entrée en changeant la valeur de R2 et celle de la tension de référence, qui est elle, fixée par la position de P1.

Dans ce cas, il faut appliquer la formule suivante:

$$
R2 = \frac{U_\text{pleine échelle}}{20 \,\mu\text{A}}
$$

sachant que Upleine échelle =  $2 \cdot U_{ref}$ . Les valeurs des condensateurs C1 et C2 sont déterminées par la fréquence de l'oscillateur utilisé, sachant que

$$
C1 = \frac{2048 \cdot \text{durée de la période} \cdot 20 \mu \text{A}}{3.5 \text{ V}}
$$

et que  $C2 = 2 \cdot C1$ .

La fréquence de 250 kHz utilisée par le convertisseur est extraite de celle produite par l'horloge du microprocesseur. C'est pour cette raison que le circuit intégré IC3 est monté en diviseur par 4. Pour faire fonctionner le convertisseur sur une autre fréquence, si on le désire, il suffit de choisir une autre sortie de IC3. Dans ce cas là on modifie également le nombre de conversions par seconde. Etant donnée la haute impédance d'entrée du convertisseur, il est très facile d'ajouter des atténuateurs d'impédance, ce qui permettra l'obtention d'un nombre de gammes plus important.

## **Le programme**

Le tableau 1 vous donne le "listage" du programme qui permet d'utiliser le Junior Computer en voltmètre numérique. Ce programme effectue les **opérations** suivantes: deux octets produits par le convertisseur sont lus, une conversion du binaire en décimal est effectuée, le résultat est enfin dévoilé sur l'affichage. Si le signal d'entrée est négatif, l'indicateur de polarité le signale et on voit apparaître sur l'affichage le signe moins précédant la valeur mesurée. Lorsque la tension maximale admissible par le convertisseur est dépassée, on lira sur l'affichage les lettres OL (overload = surcharge, dépas**le Junior en voltmètre** 

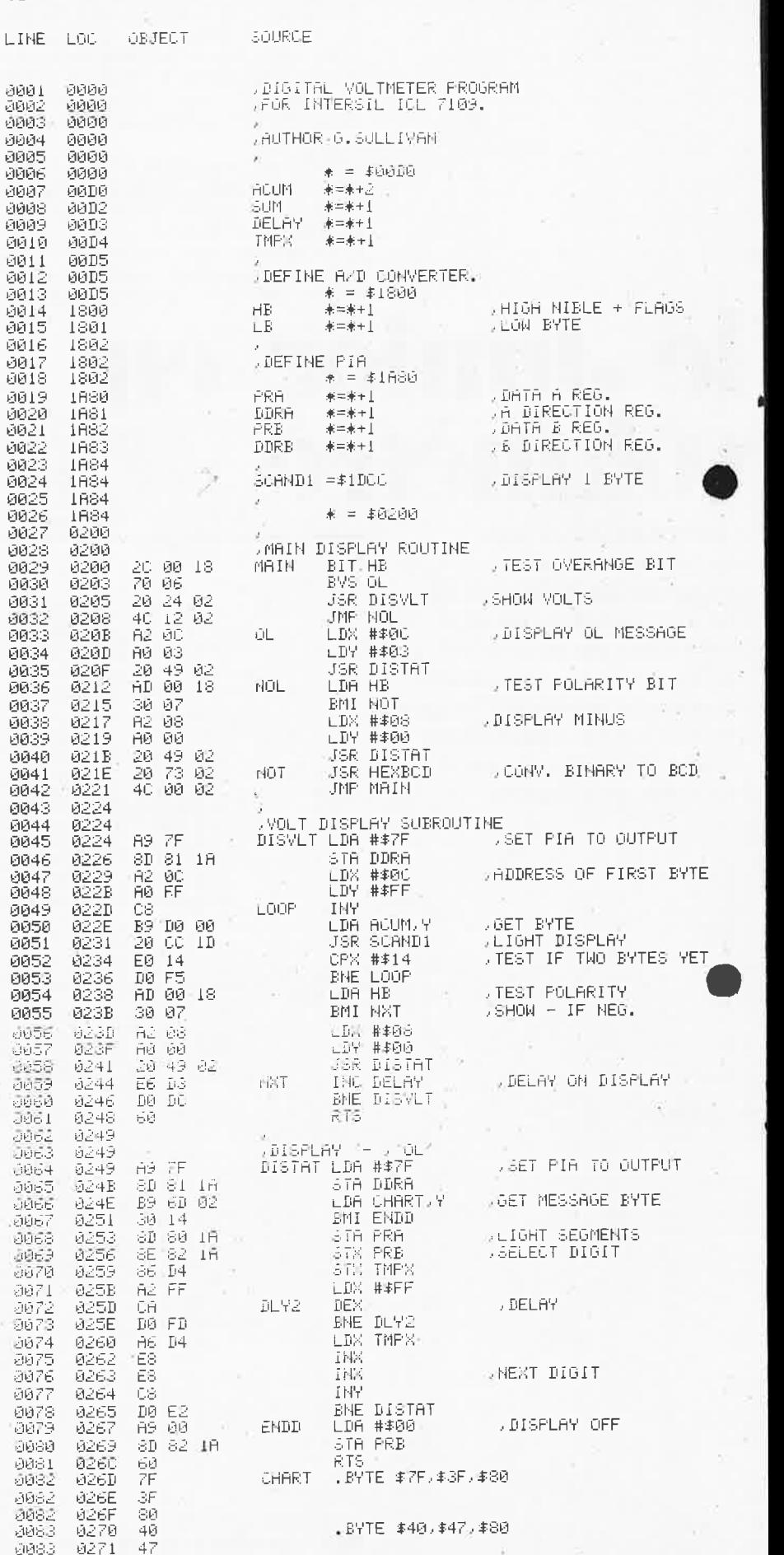

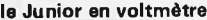

8272

80

0083

地地地地板 地板地面包 自自自自

o<br>Q

Ø

Ø

Ø

 $\mathbb{E}$ 

Ø396 68

0397 40

 $\tilde{\sigma}$ 

elektor octobre 1981 - 10-53

sement), même annonce en ce qui concerne la polarité.

La figure 1 nous montre un convertisseur monté en mode "fonctionnement libre" (free run mode), ce qui se traduirait peut-être mieux par fonctionnement débridé, car lorsque le convertisseur a terminé une conversion analogique-/ digiatle, il démarre la conversion suivante. En cas d'utilisation normale, cela fonctionne parfaitement, mais dans certains cas, il peut être souhaitable de pouvoir détecter quand s'arrête une conversion et quand démarre la suivante, de façon à pouvoir entrer les données obtenues à la fin de la conversion et à éviter une lecture en cours de modification des données.

Il est possible d'obtenir ce mode de fonctionnement en reliant la sortie "état" (status) de IC1 à la broche PA7 du connecteur de port et en utilisant le flanc descendant de cette sortie pour faire naître une interruption (IRQ = interrupt request) à la fin d'une conversion.

La routine d'interruption peut alors lire les deux octets et les stocker avant que la conversion suivante ne soit terminée.

Le tableau 2 donne un exemple de ce que peut être une telle routine.

Lorsque l'on a mis en mémoire les deux programmes avec une adresse de début à 0200, il faut penser à positionner le vecteur d'interruption (vecteur IRQ) en entrant:

1A7E 80

1A7F 03

Pour finir, voici la routine d'initialisation qui est nécessaire avec ou sans routine d'interruption:

0000 8D 86 1A STA 1A86 CLI 0003 58

0004 4C 00 02 JMP MAIN

Ces instructions sont destinées à faire produire par le PIA une interruption lors de l'arrivée d'un flanc descendant sur PA7 et à remettre à zéro le bit d'inhibition d'interruption lorsque le processeur a été réinitialisé.

Lorsque toutes ces manipulations ont été effectuées, et que le montage tel qu'il est décrit en figure 1 est connecté au Junior Computer, il est possible de faire démarrer le programme à l'adresse 0000.

On branche ensuite une tension de référence à l'entrée du montage de mesure (mettons 4 V), et on règle le potentiomètre P1 de manière à voir apparaître sur les afficheurs la valeur de la tension de référence. Si on ne possède pas une tension de référence de ce genre, il suffit de brancher une tension de 4 V environ et de comparer la lecture avec celle obtenue à l'aide d'un voltmètre précis, et d'effectuer les réglages en conséquence. М

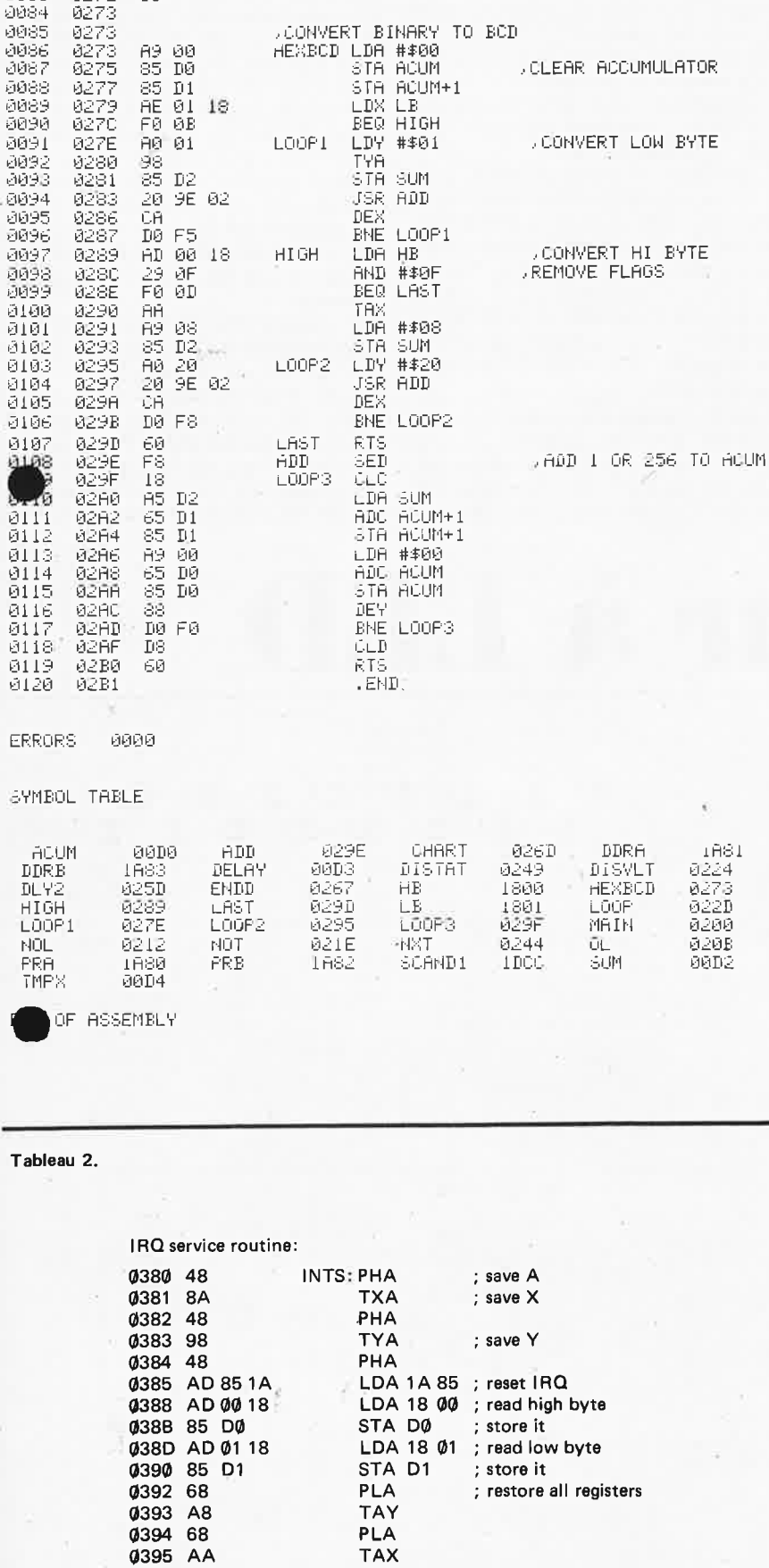

PLA

**RTI** 

; return to main program